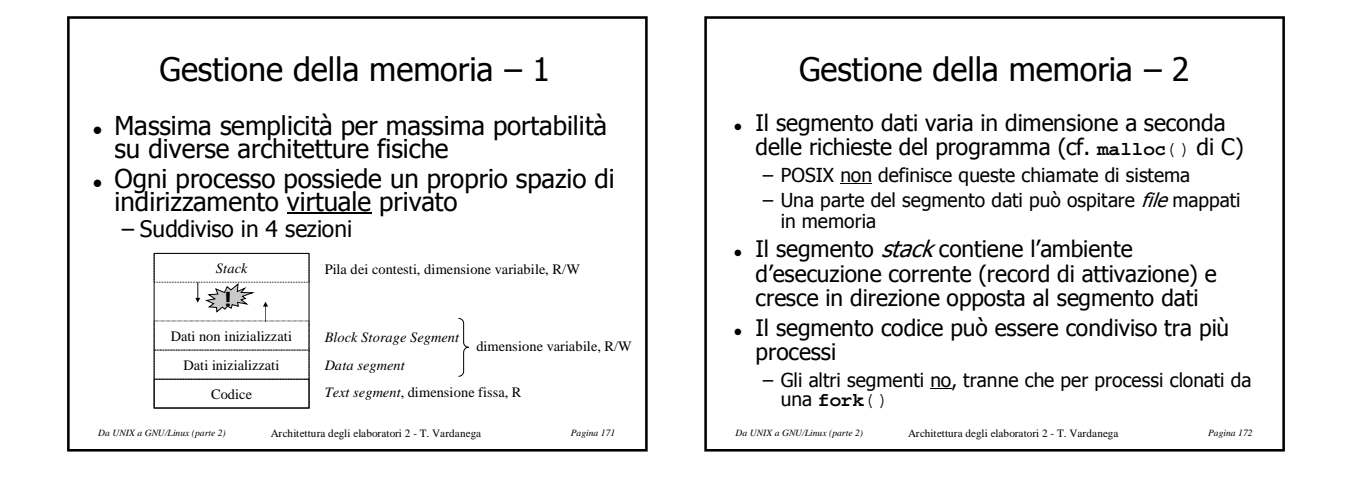

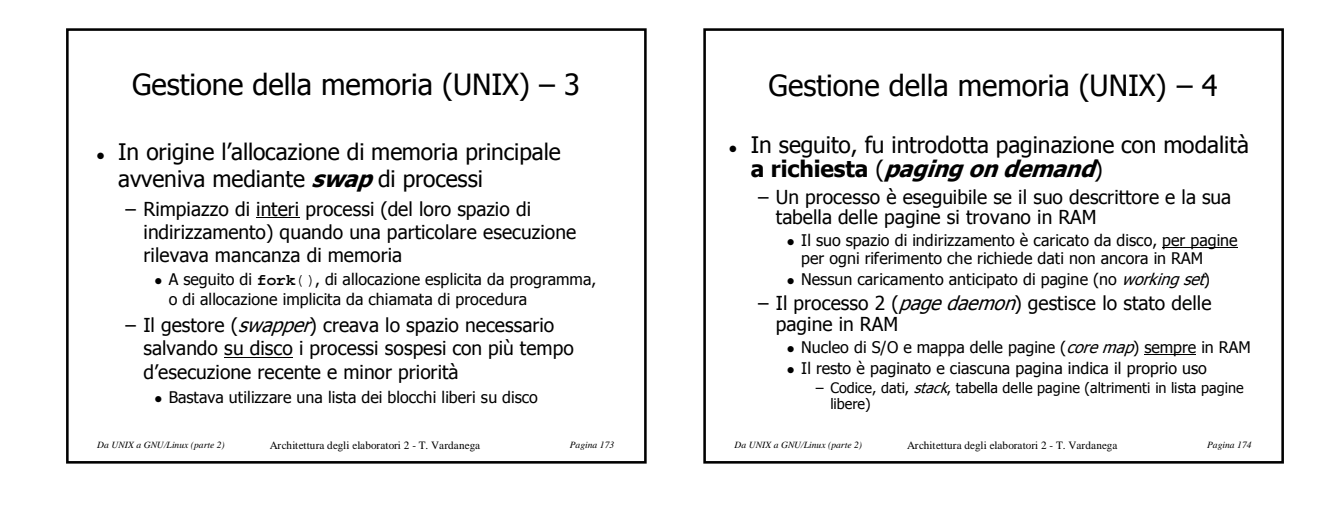

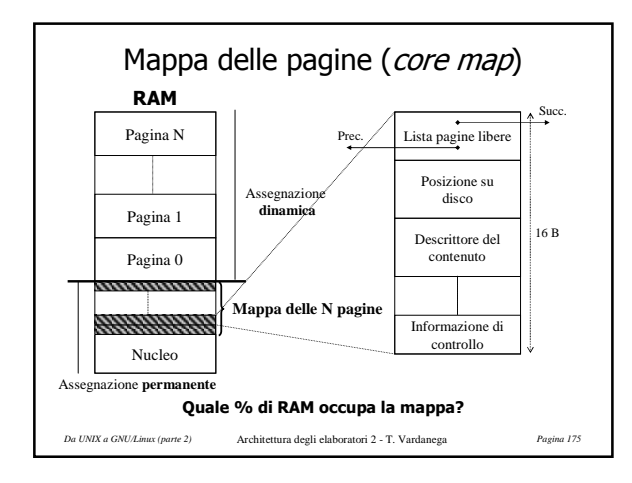

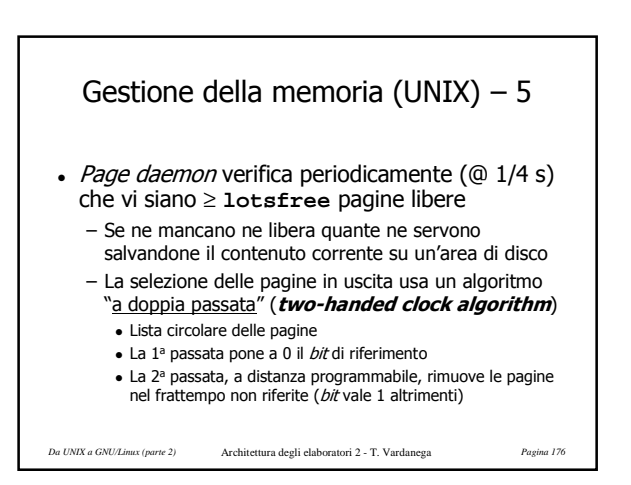

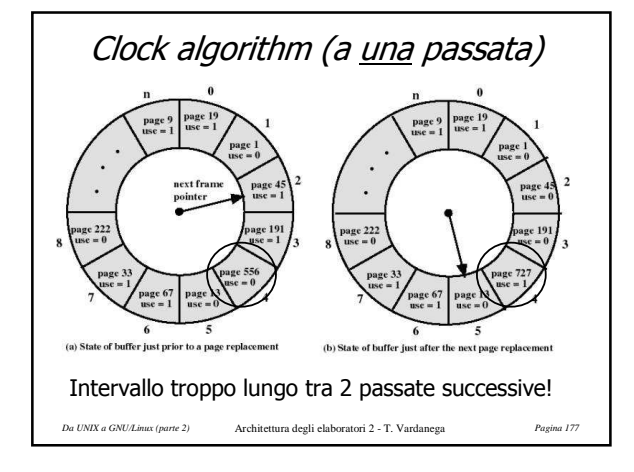

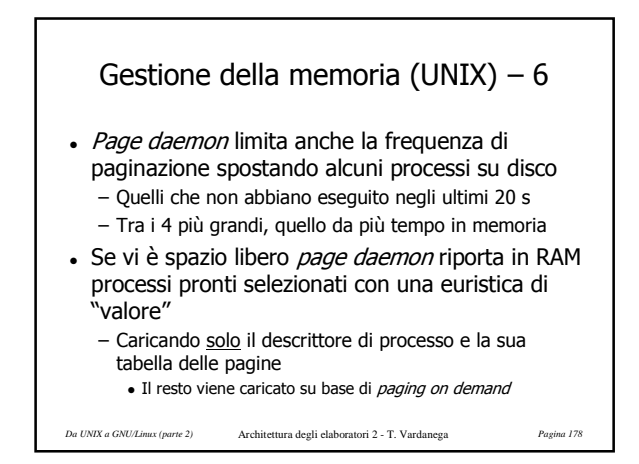

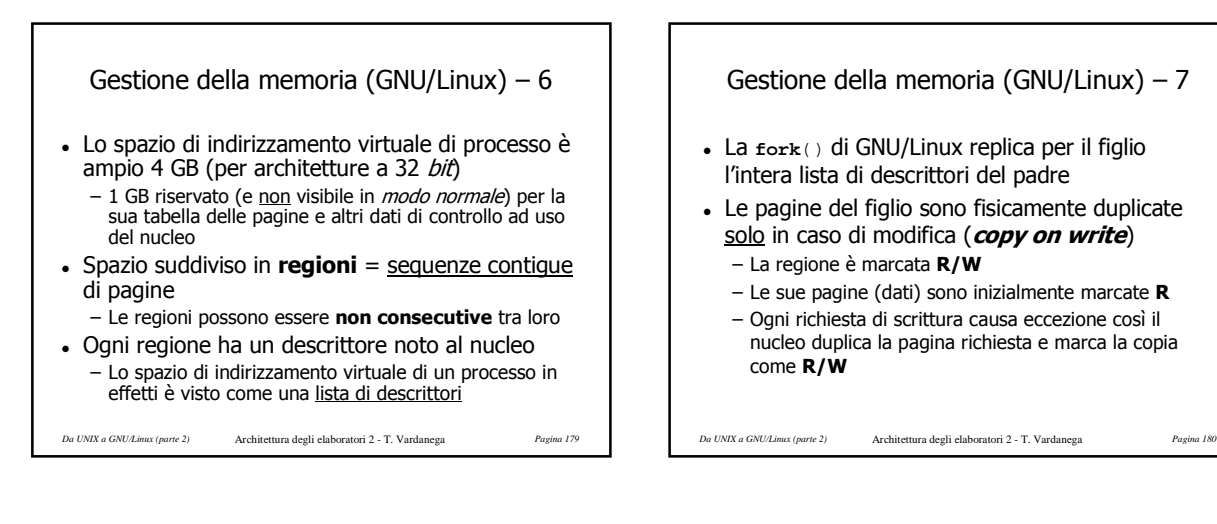

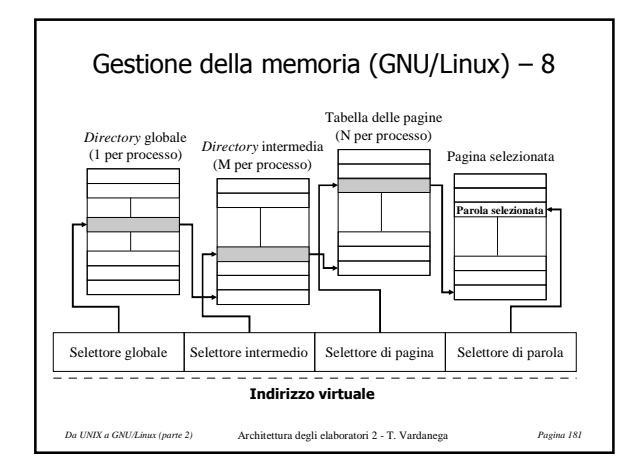

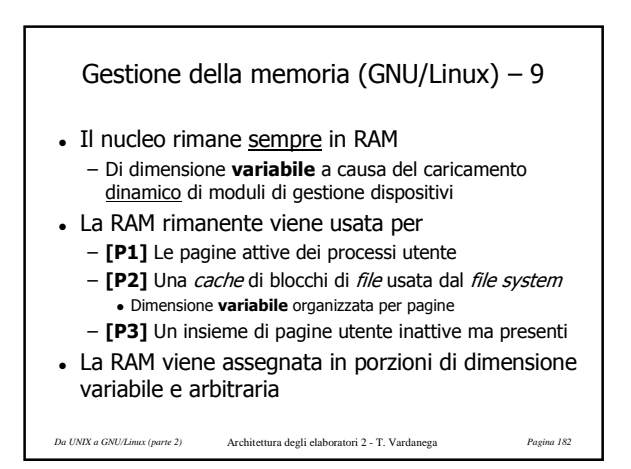

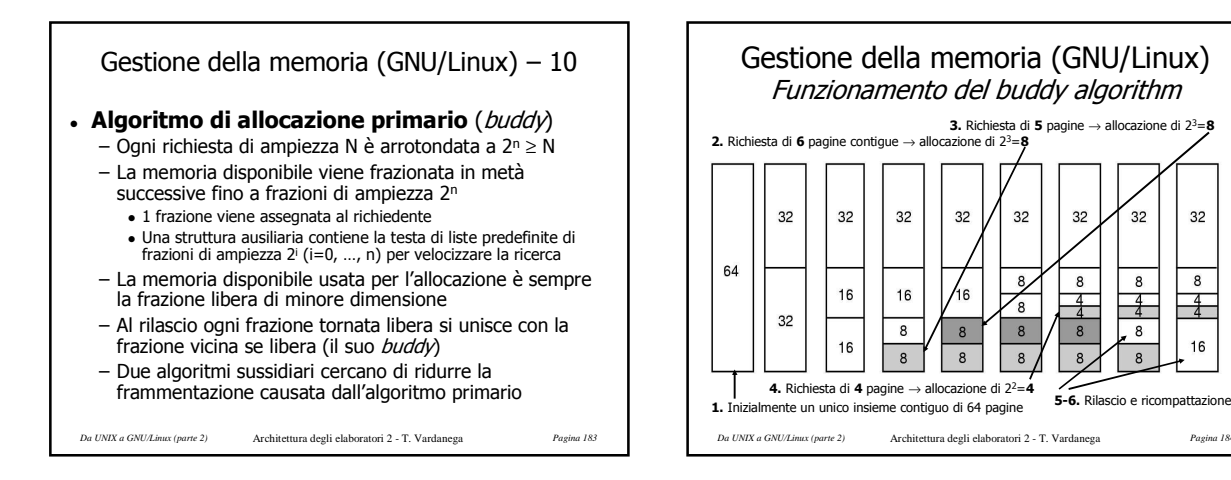

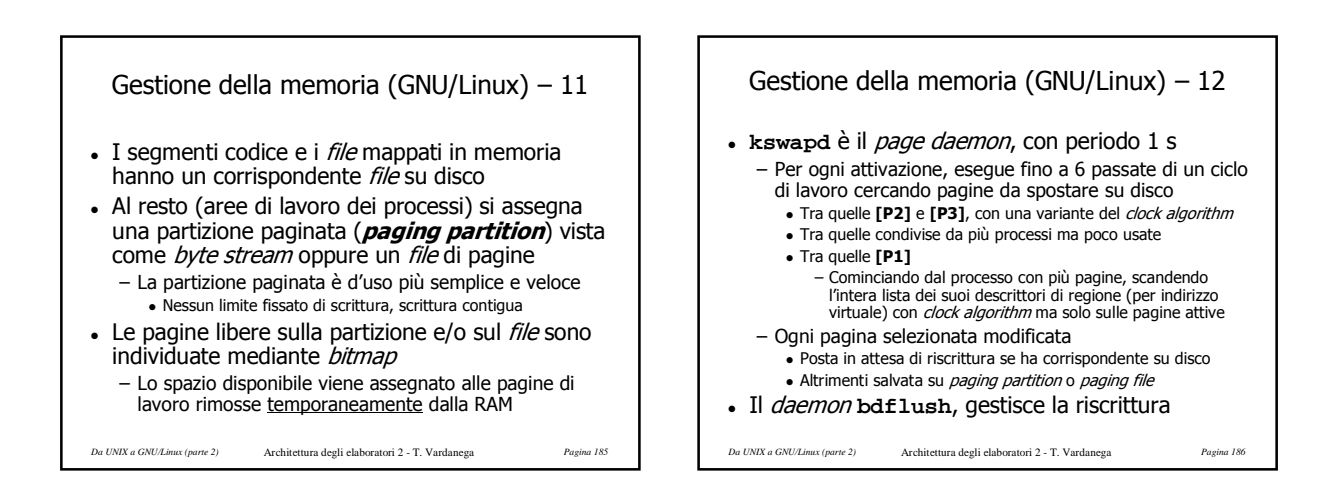

## Gestione dell'I/O – 1

- UNIX tratta i dispositivi di I/O come file di tipo speciale, ciascun con posizione specifica nel FS (**/dev/…**)
	- File orientati a carattere (p.es.: tastiera, rete, …) – File orientati a blocco (p.es.: disco)
- Un gestore (device driver) è associato in modo esclusivo a ciascun dispositivo (o famiglia di dispositivi dello stesso tipo) – Una coppia di indici <maggiore, minore> identifica
- *Da UNIX a GNU/Linux (parte 2)* Architettura degli elaboratori 2 T. Vardanega *Pagina 187* precisamente ciascun dispositivo di I/O

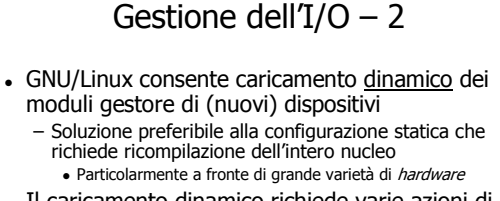

- Il caricamento dinamico richiede varie azioni di configurazione
	- Rilocazione dello spazio di indirizzamento del modulo
	- Allocazione delle risorse necessarie (p.es.: interruzione assegnata al dispositivo)
	- Configurazione del vettore delle interruzioni
- *Da UNIX a GNU/Linux (parte 2)* Architettura degli elaboratori 2 T. Vardanega *Pagina 188* – Attivazione ed inizializzazione del gestore

## Gestione dell'I/O – 3

- Uno speciale file (detto socket) per la connessione di rete ed il suo protocollo
	- Può essere creato e distrutto dinamicamente
	- Un socket è associato a uno specifico indirizzo di rete
- 3 tipi di connessione con scelta alla creazione
	- Connessione affidabile a flusso di caratteri ( $\sim$ TCP) Il gestore garantisce la correttezza della trasmissione
	- Invio e ricezione per blocchi di dimensione variabile – Connessione affidabile a flusso di pacchetti (TCP) Come sopra, ma con invio e ricezione solo per pacchetti
	- Trasmissione inaffidabile di pacchetti (UDP)
	- L'utente deve occuparsi di trattare gli eventuali errori

*Da UNIX a GNU/Linux (parte 2)* Architettura degli elaboratori 2 - T. Vardanega *Pagina 189*

## Gestione dell'I/O – 4

- Una zona di RAM è usata come cache dedicata per velocizzare R/W di dati su dispositivi a blocchi
	- Ogni blocco richiesto in lettura viene prima cercato in cache
	- Ogni blocco scritto viene trattenuto in cache il più a lungo possibile
		- Fin quando la *cache* è piena e serve spazio
		- Fino all'attivazione del *daemon* di scrittura su disco

*Da UNIX a GNU/Linux (parte 2)* Architettura degli elaboratori 2 - T. Vardanega *Pagina 190*